## **Boot Options & OS Versions**

Mobile Products – Current and Legacy

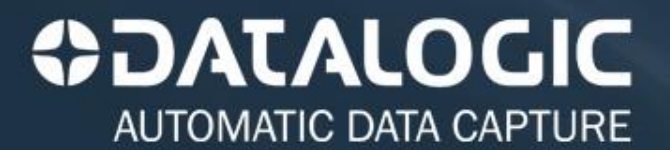

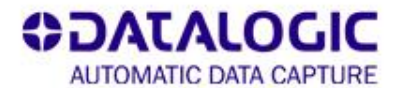

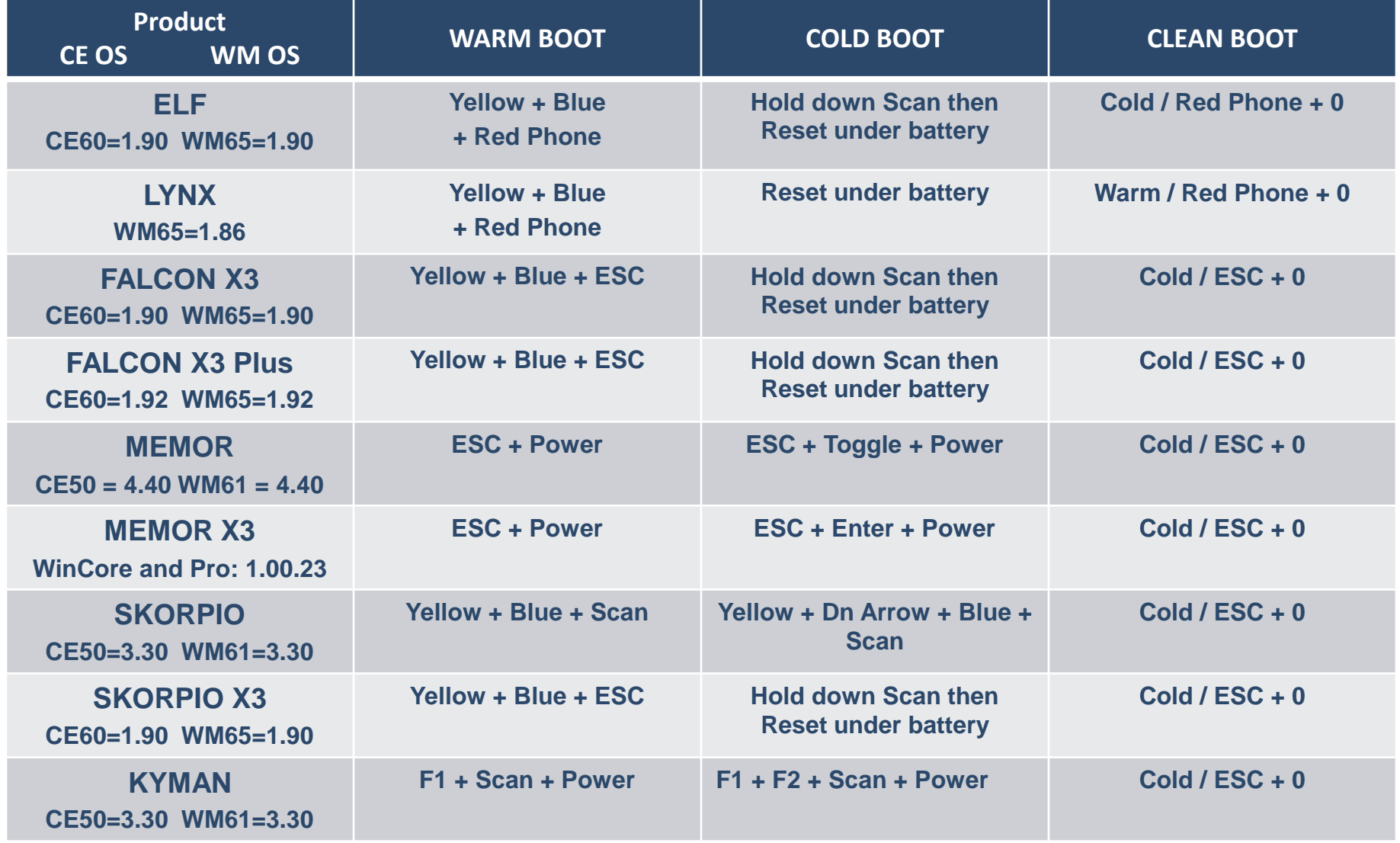

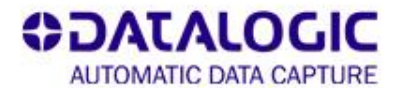

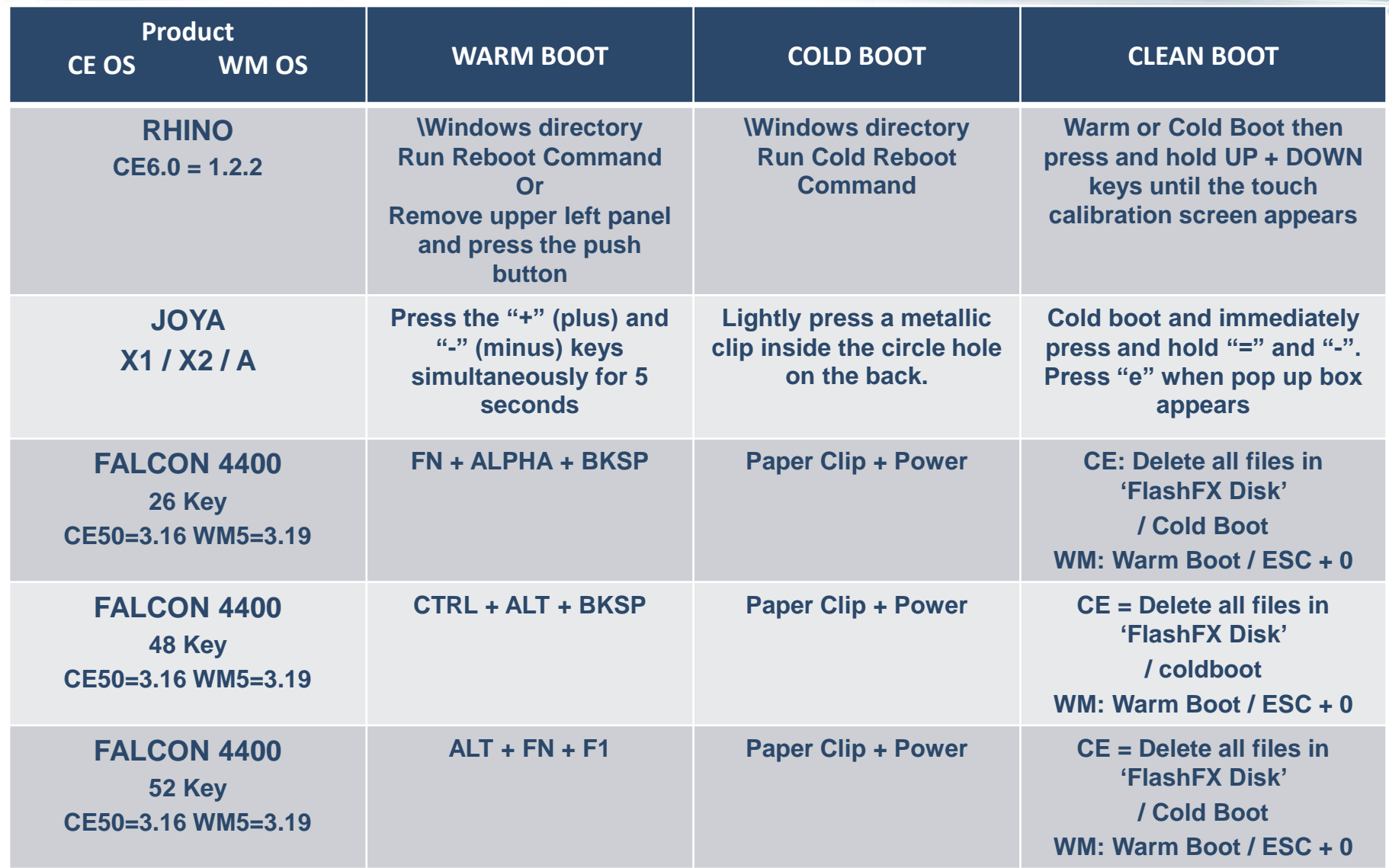

www.adc.datalogic.com

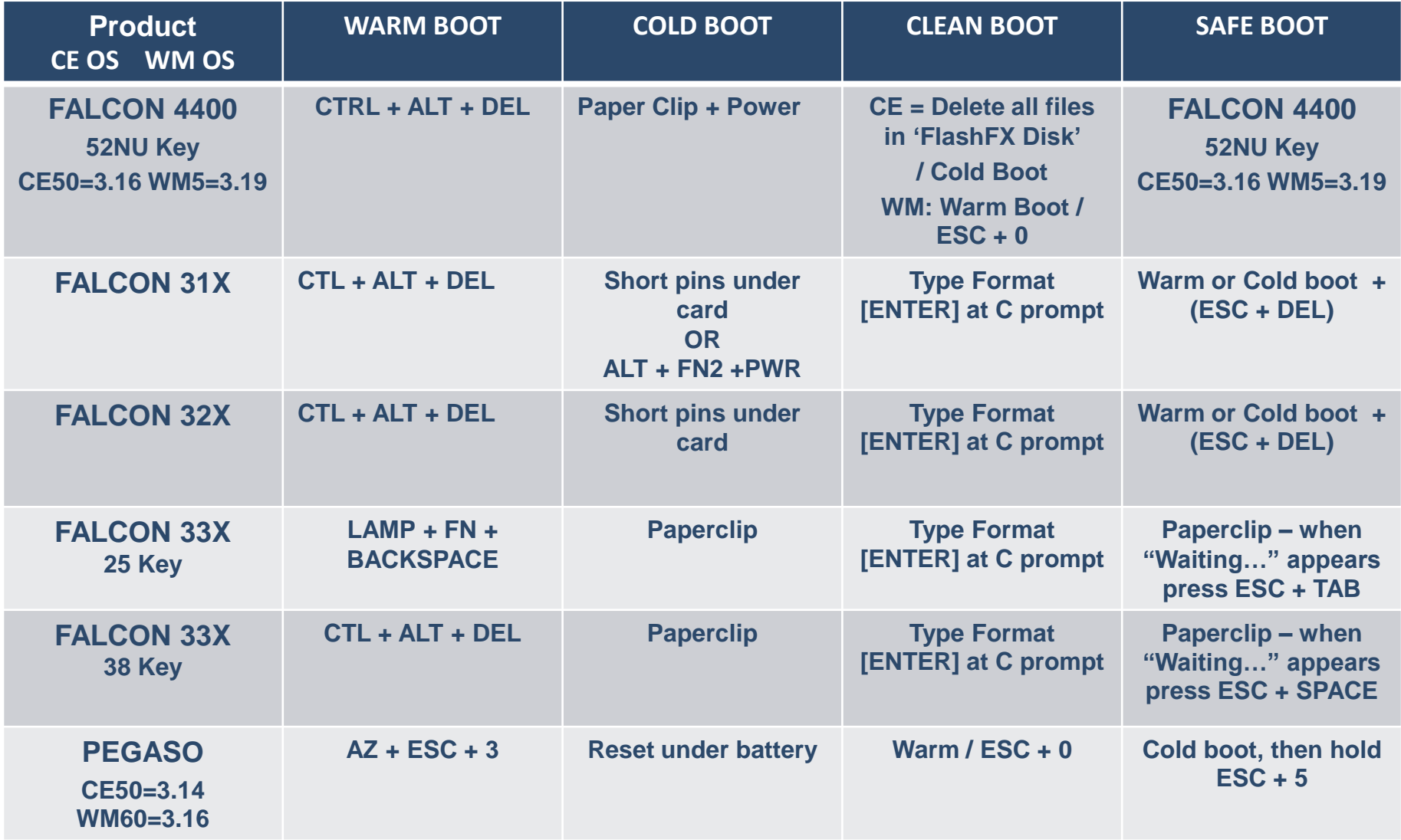

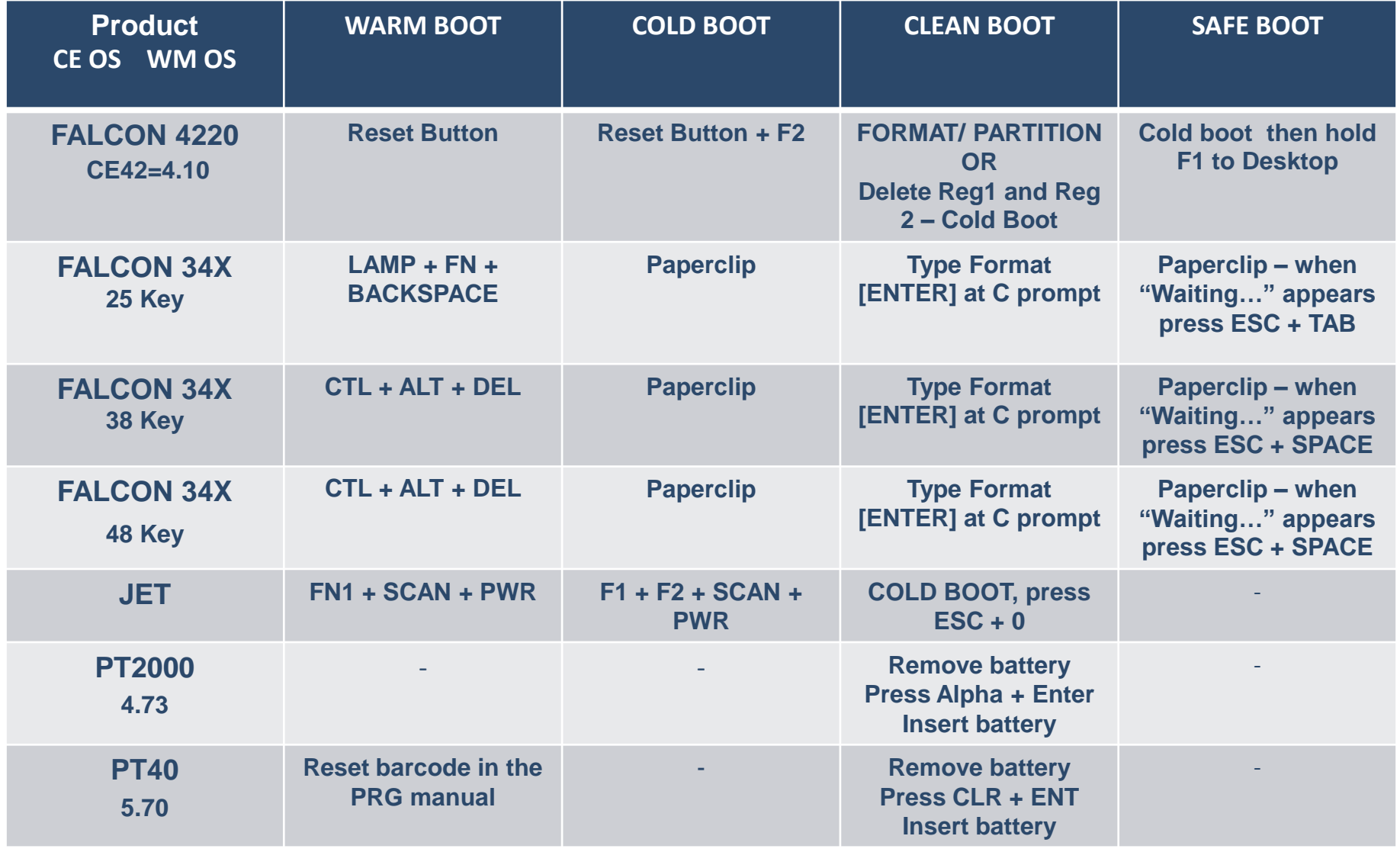

## Thank you!

This presentation contains statements that are neither reported financial results nor other historical information. These statements are forward-looking statements. These forward-looking statements rely on a number of assumptions and are subject to a number of risks and uncertainties, many of which are outside the control of Datalogic S.p.A., that could cause actual results to differ materially from those expressed in or implied by such statements, such as future market conditions, currency fluctuations, the behavior of other market participants and the actions of governmental and state regulators.

© 2012 Datalogic ADC, Inc. • All rights reserved. Protected to the fullest extent under U.S. and international laws. Copying, or altering of this document is prohibited without express written consent from Datalogic ADC, Inc. • Product specifications are subject to change without notice. • Datalogic and the Datalogic logo are registered trademarks of Datalogic S.p.A. in many countries, including the U.S. and the E.U.. Datalogic ADC and the Datalogic Automatic Data Capture logo are trademarks of Datalogic S.p.A. • All other brand and product names are trademarks of their respective owners.

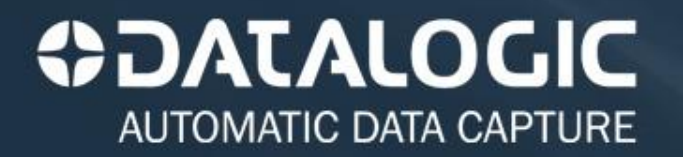